# **Die praxisorientierte Organisation einer Netzdatenbank für die Berechnung elektrischer Verbundnetze**

Autor(en): **Tlapa, J.**

Objekttyp: **Article**

Zeitschrift: **Bulletin des Schweizerischen Elektrotechnischen Vereins, des Verbandes Schweizerischer Elektrizitätsunternehmen = Bulletin de l'Association Suisse des Electriciens, de l'Association des Entreprises électriques suisses**

Band (Jahr): **67 (1976)**

Heft 5

PDF erstellt am: **22.07.2024**

Persistenter Link: <https://doi.org/10.5169/seals-915130>

## **Nutzungsbedingungen**

Die ETH-Bibliothek ist Anbieterin der digitalisierten Zeitschriften. Sie besitzt keine Urheberrechte an den Inhalten der Zeitschriften. Die Rechte liegen in der Regel bei den Herausgebern. Die auf der Plattform e-periodica veröffentlichten Dokumente stehen für nicht-kommerzielle Zwecke in Lehre und Forschung sowie für die private Nutzung frei zur Verfügung. Einzelne Dateien oder Ausdrucke aus diesem Angebot können zusammen mit diesen Nutzungsbedingungen und den korrekten Herkunftsbezeichnungen weitergegeben werden.

Das Veröffentlichen von Bildern in Print- und Online-Publikationen ist nur mit vorheriger Genehmigung der Rechteinhaber erlaubt. Die systematische Speicherung von Teilen des elektronischen Angebots auf anderen Servern bedarf ebenfalls des schriftlichen Einverständnisses der Rechteinhaber.

## **Haftungsausschluss**

Alle Angaben erfolgen ohne Gewähr für Vollständigkeit oder Richtigkeit. Es wird keine Haftung übernommen für Schäden durch die Verwendung von Informationen aus diesem Online-Angebot oder durch das Fehlen von Informationen. Dies gilt auch für Inhalte Dritter, die über dieses Angebot zugänglich sind.

Ein Dienst der ETH-Bibliothek ETH Zürich, Rämistrasse 101, 8092 Zürich, Schweiz, www.library.ethz.ch

## **http://www.e-periodica.ch**

## Die praxisorientierte Organisation einer Netzdatenbank für die Berechnung elektrischer Verbundnetze

Von J.Tlapa

Es wird ein Programmsystem zur Netzberechnung vorgestellt, welches speziell auf Energieversorgungsunternehmen ausgerichist, weil es die geschlossene Behandlung auf einheitlicher Datenbasis unter Einschluss von zukünftigen Netzentwicklungen gestattet. Es wird versucht, die Vorteile dieses Systems gegenüber der konventionellen Art der Netzberechnung aufzuzeigen.

Der Zweck einer Datenbank soll es sein, dass bei den heute bekannten und laufend verwendeten Programmen (z. B. Lastfluss und Kurzschluss) jeder Benützer das für ihn am besten geeignete Programm wählen und dieses dann für die Berechnung des eigenen Netzes benützen kann.

Die nachfolgenden Beschreibungen sind für bestehende elektrische Versorgungsnetze geeignet. Es handelt sich dabei um Berechnungen sowohl für den Betrieb als auch für die Planung neuer Leitungen und Netze wie auch von kraftwerken.

Um die Datenbank vorteilhaft benützen zu können, stellt man zuerst für die Grundvariante das nötige Kartendeck zusammen. Das Programmsystem ergibt dann automatisch die erforderliche Netzkonfiguration.

Die Arbeit mit der Datenbank gliedert sich in zwei Schritte:

1. Die Vorbereitung der Daten und die Aufstellung der Dateien.

2. Die Durchführung der Berechnungen mit Hilfe des Programmsystems (die Arbeit mit der Datenbank).

#### 1. Vorbereitung

Zunächst ist der Zweck der Datenbank im Energieversorgungsunternehmen zu definieren. Dieser bestimmt dann Grösse und Inhalt der Datenbank. Wenn in Zukunft die Datenbank für weitere Zwecke erweitert werden soll, muss schon am Anfang der dazu notwendige Platz reserviert und die richtige Grösse der Identifikations-Codes zur Beschreiz. B. von Netzelementen, Knoten und Gebieten (z. B. 4- oder 8- oder 12stellige Codes) gewählt werden.

Wenn die Grösse (Volumen) der Datenbank bekannt ist, kann man zur Zusammenstellung der Datensammlung gehen. Die Daten werden in speziell vorgedruckte Datenformulare eingetragen, welche eine schriftliche Dokumentation bilden und deren Inhalt auf Kartendeck abgelocht wird. Wenn alle nötigen Daten auf die Datenformulare eingetragen sind, ist die Grösse des Netzes bekannt. Es ist auch sehr vorteilhaft, alle Daten sinnvoll zu ordnen und gleichartige Karten zusammenzufassen (z. B. Knotenkarten, Einspeiseund Verbrauchsleistungen, Verzeichnis der Netzelemente, Einrichtung des Knoten-Trafos, Generatoren usw.) wie auch die dazugehörigen Codes, Koordinaten für die grafische Ausgabe usw.

Wenn die Karten auf die oben beschriebene Art geordnet sind, ist die Anordnung im Kartendeck sehr einfach und übersichtlich. Wenn für die gleiche Kartenart einheitliche Kartenfarben benützt werden, erhöht sich die Übersichtlichkeit. So werden bei einem Umbau einer Leitung oder eines Unterwerkes nur die dazugehörigen Karten geändert.

L'auteur présente un système programmatique pour le calcul des réseaux, spécialement conçu pour les entreprises de distribution d'énergie, parce qu'il permet un traitement global sur une base unitaire des données, incluant les développements futurs du réseau. Il tente de démontrer les avantages de ce système par rapport <sup>à</sup> la manière conventionnelle de calculer les réseaux.

Das Grundelement der beschriebenen Datenbank ist die Leitungskarte, auf welcher die zwei Namen (Codes) der Unterwerke A und B eingetragen werden, zwischen denen die Leitung liegt. Weiter werden auf dieser Karte durch einen Code das Leitermaterial und die Leitungslänge definiert. Wenn eine Leitung zwischen zwei Unterwerken aus mehre-Teilstücken mit verschiedenem Leiteraufbau besteht, wird für jedes Teilstück eine Karte mit gleichem Code fertigt. Die einzelnen Karten des Teilstückes sind mit einer Reihennummer bezeichnet, z. B. von Unterwerk A bis terwerk B - und so entsteht die erste Gruppe der Leitungskarten (siehe Fig. 1a, b).

Jede Leitung hat eine bestimmte Lebensdauer. Wenn sie zu schwach wird und den gestellten Ansprüchen technisch nicht mehr entspricht, wird der Umbau der ganzen Leitung oder nur ihrer schwachen Teilstücke geplant. Die angenom-Lebensdauer wird in vier Kolonnen eingetragen, und zwar in die ersten zwei das Jahr In Betrieb seit in die dritte und vierte das Jahr Abbruch der Leitung. Beispiel 6082 - die Leitung wurde im Jahre 1960 in Betrieb genommen und wird 1982 abgebrochen.

Diese Leitungskarten mit den Jahren der Lebensdauer bilden den Grunddatensatz. Mit Hilfe einfacher Zwischenprogramme ist es möglich, alle Inputdaten für die Berechnung von Lastfluss, Kurzschluss, Stabilität, Netzverluste sowie auch für kleinere Berechnungen und statistische Übersichten aus dem Grunddatensatz herauszusuchen und zusammenzustellen.

Die Leitungskarte beschreibt den physikalischen Zustand einer Leitung und ist nur ein Teil der Inputdaten einer berechnung. Für die Benützung z. B. des Lastfluss- oder Kurzschlussprogramms muss man die Leitungskonstanten kennen (Mit- und Nullimpedanzen sowie Mit- und Nullkapazitäten). Diese Daten sind für jeden Leitungstyp mit Hilfe eines Programms berechnet ') und als durchschnittliche telwerte (spezifische Impedanz pro Kilometer) in einer Tabelle zusammengestellt und auf Disk eingespeichert. Durch die Angabe der Leitersorte auf der Leitungskarte werden diese die zuständigen Leitungskonstanten rufen, mit der Länge des Teilstückes multiplizieren und die berechneten Daten als Inputdaten an die Netzberechnungsprogramme weitergeben. Bei einem Umbau der Leitung genügt es, die Länge und den Code des Leitermaterials auf den Leitungskarten zu korrigieren. Die spezifischen Leitungskonstanten und der letzte Netzzustand stehen bereits zur Verfügung.

i) Siehe H. Hager und J. Tlapa: Der Einfluss der Konstruktionmerkmale von Freileitungen auf deren elektrische Kenndaten. Bull. SEV/VSE 67(1976)6.

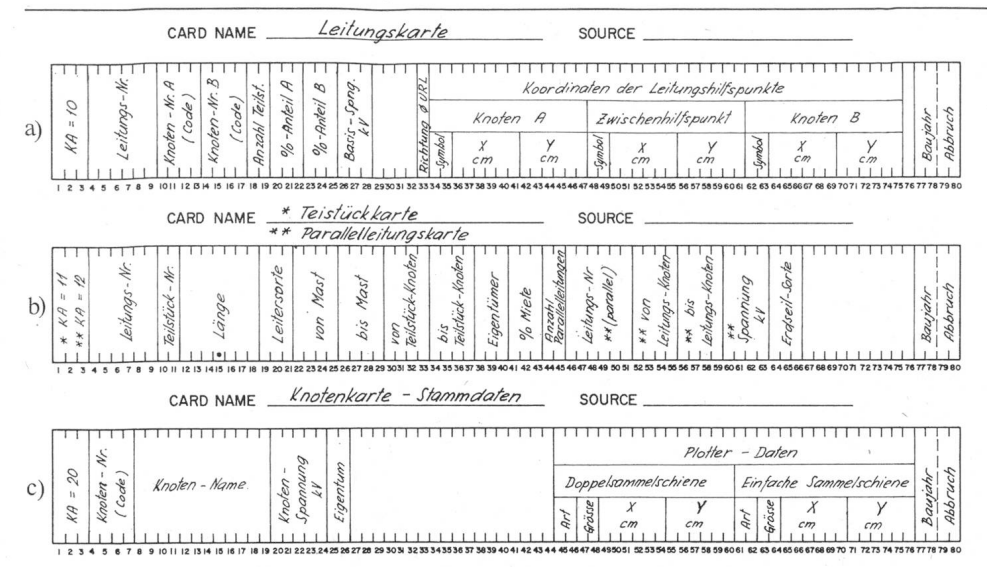

#### Fig. 1

«Kopf» der Leitungskarte (a), der Teilstück/Parallelleitungskarte (b) und der Knotenkarte/Stammdaten (c)

Weitere Karten:

KA 13 Apparatekarte KA 21 Knotenkarte-Planung KA 22 1. Trafokarte KA 23 2. Trafokarte KA 24 3. Trafokarte KA 25 Generatorkarte

Bei einer solchen Organisation der Inputdaten für verschiedene Netzprogramme besteht die Gewähr, dass man immer den Zugriff zur selben Datenbasis hat, auch wenn verschiedene Personen mit dem Programmsystem arbeiten.

In grossen Energieversorgungsunternehmen ist es heute im Hinblick auf den Umfang des Netzes undenkbar, für einzelne Berechnungen und Programme separate Datensätze zusammenzustellen. Die Aufstellung solcher Datenkartendecks würde viel Arbeit verlangen und bei der Benützung der verschiedenen Programme wäre es notwendig, ein und dasselbe Netz mit verschiedenen individuellen Kartendecks zu beschreiben. Die Gefahr, dass sich in solchen individuellen Kartendecks Widersprüche und Fehler befinden, ist gross.

Die zweite Gruppe von Datenbankkarten spezifiziert die Daten der Unterwerke. Die Anzahl der Karten bestimmt sich durch die Grösse und Funktion der Unterstation. Im Prinzip existieren folgende Typen von Unterwerken:

1. Schaltanlage ohne Trafos, wo es genügt, nur eine Spannung pro Netzknoten zu definieren.

- Beispiel: B21A 1. Sammelschiene 380 kV
	- B<sub>21</sub>C-1. Sammelschiene 220 kV
	- B<sub>21</sub>D-2. Sammelschiene 220 kV

2. Unterwerke mit Trafostationen. Hier müssen immer mindestens zwei Sammelschienen für zwei Spannungsebenen und den dazugehörigen Transformatoren definiert werden.

3. Kraftwerke, welche mit Generatoren oder Generator/ Trafo-Blöcken, oft auch mit weiteren Transformatoren, ausgerüstet sind. Bei den Kraftwerken sind mindestens zwei Sammelschienen verschiedener Spannungen zu definieren (häufig auch mehrere Spannungsebenen) sowie auch die Daten der Generatoren.

Die Apparate für jedes Abgangsfeld oder Trafofeld sind auf einer Karte spezifiziert. Auch die Daten der Unterwerke werden auf Lochkarten übertragen und bilden das Kartendeck der Datenbank. Es ist dann nötig, dieses auf Disk abzuspeichern und für die weitere Bearbeitung vorzubereiten.

Anschliessend an die Bildung der Datenbank beginnt die Abrufung der notwendigen Daten für die verschiedenen Berechnungen und die Bildung der Inputdaten für die verschiedenen Programme.

#### 2. Arbeit mit der Datenbank

#### Konfiguration des Netzes:

Die Daten, welche sich auf dem Disk befinden und die Datenbank darstellen, beschreiben nicht nur den Momentanzustand des Netzes, sondern auch die verschiedenen Betriebszustände oder Planetappen des zukünftigen Ausbaus.

In der Praxis bemühen sich die Unternehmen, mit Rücksicht auf die Jahreszeit, Tageszeit und Belastungsart, ihre Netze dauernd in derselben Konfiguration zu betreiben. So bleibt für die Berechnung der Grossteil des Netzes (85 bis 95 %) immer gleich. Im Grunde handelt es sich bei den Änderungen eigentlich nur um die Ab- und Zuschaltung oder die Einführung von neuen Leitungen und ihre Umschaltung auf verschiedene Sammelschienen sowie die Abgabe- oder Einspeiseänderungen der elektrischen Energie auf die Sammelschienen. Die Abschaltung von ganzen Unterwerken oder einzelnen Transformatoren kommt weniger häufig vor. Alle diese Umstände wurden bei der Konzeption für die Manipulation der Datenbank berücksichtigt.

Eine bestimmte Netzkonfiguration für die Behandlung durch eines der Netzprogramme kann auf folgende Arten aus der Datenbank zusammengestellt werden (dies geschieht durch Eingabe der Steuerkarten) – siehe Fig. 2:

1. Angabe der Leitungen, welche an der Berechnung teilnehmen sollen (Leitungsnummern).

2. Angabe des Betriebs- oder Planungsjahres. Alle zu diesem Zeitpunkt gültigen Elemente dienen zur Berechnung.

3. Angabe der Verarbeitungsdaten der Leitung und der Unterwerke (kV, A, MW und MVAr) durch zwei Knoten-Codes (nur für die wirtschaftliche Bearbeitung der gemessenen durch abgelesene Daten).

Wie schon erwähnt wurde, ist die Leitungskarte das Grundelement der Datenbank. Jede Leitung verbindet zwei Stationen. Definiert man also die Nummern (Code der Leitung, z. B. AL 12), sind gleichzeitig die zwei Namen-Codes der Stationsknoten bekannt. Diese Stationen sind in Betrieb, oder ihr Ausbau und ihre Inbetriebsetzung sind für die nächsten Jahre geplant. Gleichzeitig ist die ganze jetzige oder zukünftige Ausrüstung der Stationen bekannt.

Ruft man also aus der Datenbank eine Nummer der Leitung mit dem gewählten Jahr ab, sind damit nicht nur die physikalischen Eigenschaften der Leitung, sondern auch die Ausstattung beider Stationen im gewählten Jahr bekannt, welches mit dem Betriebsjahr der Leitung übereinstimmt.

Die Abrufung des richtigen Betriebsjahres der Stationen ist nicht nur wegen der Ausstattung der Stationen wichtig, sondern auch wegen der Definition der Mittelwerte der stungsabgaben aus den einzelnen Sammelschienen. Das bebedeutet, dass die Sammelschienen-Knoten, an welchen sich die Abgabe jedes Jahr ändert (z. B. erhöht), in der Datenimmer für jedes geplante Jahr angegeben sind. Die Sammelschienen für Schaltanlagen, welche keine Abgaben haben oder bei welchen die Belastung nicht geändert wird, werden nur mit einer Karte definiert. Es ist selbstverständlich, dass die Elektrizitätswerke Interesse daran haben, die Berechnung ihrer Netze nicht nur für die Tagesmaxima zuführen, sondern auch für die verminderten Tagesbelastungen am Samstag, Sonntag und besonders auch für die Nachtzeiten. Für solche Zwecke dient im Lastfluss ein Koeffizient, der sogenannte «load level», mit welchem man einen Teil oder alle Leistungsabgaben um den gleichen Prozentsatz duzieren oder erhöhen kann. Die Stationen, bei welchen dieser Koeffizient nicht wirksam werden soll, sind durch einen separaten, zu spezifizierenden Code blockiert.

Die prozentuale Verminderung, z. B. für Nacht- und Feiertagsbetrieb, kann man bei Stationen für die Versorgung von Städten durchführen. Grosse Industrieunternehmen, welche an Samstagen und Sonntagen nicht arbeiten, folgen dieser Regelmässigkeit nicht. Die Datenbank ermöglicht es, ohne Schwierigkeiten alle diese Ausnahmen für Nacht- und Feiertagsbetrieb zu berücksichtigen. In den Steuerkarten nügt es dann, den verlangten Koeffizienten zu definieren, z. B. «0,3 NACHT» (das heisst, alle nicht blockierten Angawerden dann auf 30 % reduziert), während an den blockierten Sammelschienen die Daten eingesetzt werden, welche unter dem Code «NACHT» spezifiziert sind.

Beispiel: Ein Pumpspeicherwerk liefert im Tagesmaxi-300 MVA in das Netz; in der Nacht entnimmt es dem Netz 170 MVA für die Pumpenmotoren.

Die Stationen können je nach Grösse, Zweck und tigkeit mit einer oder mehreren Sammelschienen gleicher Spannung ausgestattet sein. Leitungen, welche von diesen Stationen abzweigen, können also in verschiedenen nationen auf die Sammelschienen zugeschaltet werden und bilden so auch verschiedene Netzkonfigurationen, welche für die Berechnung momentaner Betriebszustände eine grosse Rolle spielen.

Dazu wäre es nötig, für die Datenbank alle möglichen Kombinationen von Leitungseinführung anzugeben und jeder einen Spezial-Code zuzuteilen. Die Datenbank würde dadurch einen zu unübersichtlichen Umfang annehmen.

Eine Steuerkarte erlaubt es, zu jedem Leitungsnamen die zusätzliche Angabe zu machen, auf welche Sammelschienen in der jeweiligen Station links oder rechts diese Leitung schaltet ist.

Auf dieser Karte sind für jede Leitung sechs Kolonnen vorgesehen (Fig. 3). Die zweite bis fünfte Kolonne ist für den eigentlichen Leitungs-Code reserviert. In die erste Kolonne wird die Sammelschiene mit der kleineren Code-Nummer gelocht, in die sechste Kolonne die Sammelschiene mit der höheren Code-Nummer.

Aus verschiedenen betrieblichen Gründen ist oft eine tung nur an einem Ende auf Spannung geschaltet, während das andere Ende abgeschaltet ist. Durch Einschaltung des Leitungsendes von Hand oder automatisch kann die Leitung sofort in Betrieb gehen. Weil für lange Leitungen und beson-

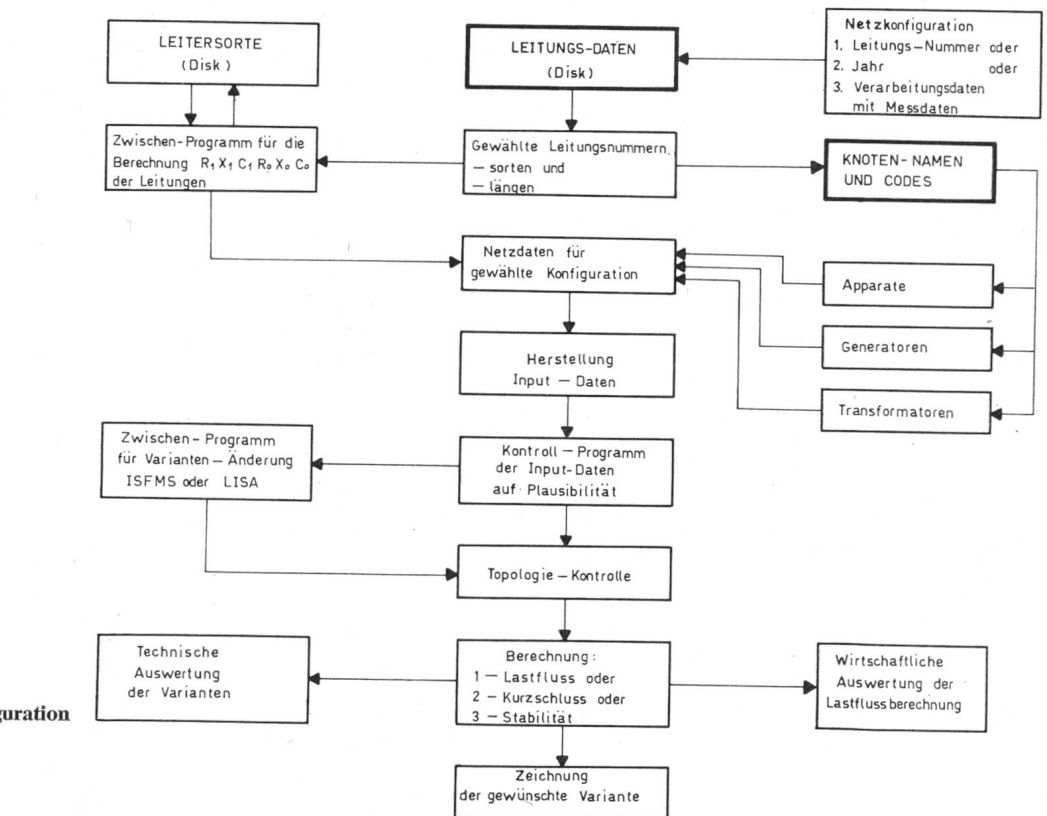

 $Fig. 2$ Zusammenstellung einer Netzkonfiguration

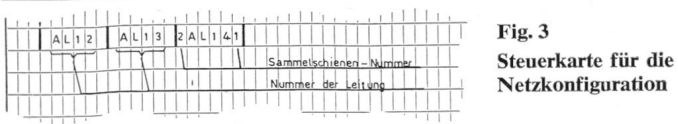

ders bei Höchstspannungsnetzen die abgegebene Blindleider Leitung sehr hohe Werte annehmen kann, ist es notwendig, diese Zuschaltung bei der Netzberechnung zu berücksichtigen. Beim Abruf einer solchen Leitung wird die nichtgeschaltete Sammelschiene mit Null «0» bezeichnet. Würde man «0» in die erste und sechste Kolonne lochen, würde die Leitung abgeschaltet sein, aber sie bliebe für Input und Output bestehen.

Diese Manipulation ist im Hinblick auf das Zeichenpronotwendig, weil die Leitung im gewählten Jahr zwar besteht. Die Leitungen, bei welchen die Kolonnen eins und sechs nicht gelocht sind, werden nicht aus der Datenbank abgerufen, auch wenn ihr Betriebsjahr gültig wäre (wichtig für Planungsingenieur!).

Die Codes der Leitungen - AL <sup>12</sup> - (Kolonne 2-5 in Fig. 3) sowie auch die «1» bei den Stationen mit nur einer Sammelschiene sind unveränderlich und können daher schon vorher gelocht werden und bilden so einen wesentlichen Teil der Grundkonfiguration des Netzes der Energieversorgungs-Es genügt dann, die restlichen Sammelschienennummern der Stationen mit Doppelsammeischienen in den Programmsteuerkarten nachzutragen, und das komplette Grundnetz für das gewünschte Planjahr ist definiert.

Die für eine bestimmte Netzkonfiguration ausgewählten Leitungen werden gleichzeitig für das gewählte Programm umgerechnet und auf Disk gespeichert. Dann kann man die nötigen Änderungen (z. B. Trafos, Generatoren, Belastungen) mit Hilfe einfacher Programme (z. B. ISFMS oder LISA) ausführen und damit die endgültigen Inputdaten für die langte Berechnung vorbereiten. Das Vorgehen für die Zusammenstellung der weiteren Variantenberechnungen ist gleich<sup>1</sup>).

### 2.1 Kontrolle der Inputdaten für klassische Netzprogramme

Bei der klassischen Angabe von Inputdaten für jede rechnung des Lastflusses mit separaten Kartendecks entstebei der Vorbereitung und Lochung der Daten Fehler, deren Feststellung durch persönliche Kontrolle sehr schwierig ist. Deshalb ist im Programmpaket eine Spezialkontrolle der Inputdaten auf Plausibilität vorgesehen. Es ist aber unwahrscheinlich, dass dieses eingebaute Kontrollprogramm sämtliche Fehler finden kann. Gewisse Grundkontrollen sind nach wie vor Sache der Benützer. Bei einer Netzgrösse von z. B. 160 Knoten und 320 Leitungen muss man für Lastflussund Kurzschlussberechnung etwa 35 000 bis 50 000 Zeichen lochen lassen. Nach der Kontrolle der Richtigkeit des Inhalder Karten ist es notwendig, die einzelnen Karten mit dem Netzschema zu vergleichen und alle Elemente und Knoten mit farbigem Stift abzustreichen, um feststellen zu können, ob keine Fehler vorkommen (z. B. Doppelbenennung).

Diese Arbeit verlangt viel Zeit und Konzentration, und bei umfangreichen Netzen besteht keine Sicherheit, dass nach einer Kontrolle das Kartendeck mit dem Schema vollständig übereinstimmt.

Zur Erleichterung und Beschleunigung solcher Kontrollen ist es vorteilhaft, vor dem eigentlichen Programm noch eine Topologiekontrolle durchzuführen (Programm «Topologie»). Ihr Zweck ist es, alle Knoten zu ordnen und jedem Knoten seine Nachbarknoten zuzuordnen, bis alle Leitungsdefiniert sind (Fig. 4).

#### 2.2 Kontrolle der Inputdaten

## bei Benützung des Datenbanksystems

Die Wahl der Netzkonfiguration bei Benützung des tenbanksystems ist für den Ingenieur sehr einfach. Alle Dawerden vor der Einspeicherung auf dem Disk vom antwortlichen Mitarbeiter mehrmals kontrolliert. Die schwie-Kontrolle der Eingabedaten wird nur einmal gemacht. So ist eine weitgehende Garantie gegeben, dass die abgerufe-Daten richtig sind.

Auch bei der Benützung des Datenbanksystems wird ein «Topologieprogramm» verwendet. Zusammen mit dem tungsdatensatz wird für jedes Planjahr eine sogenannte «Soll-Topologie» mit abgespeichert. Wenn nun eine bestimmte Netzkonfiguration aus dem Grunddatensatz und einer der drei vorher beschriebenen Methoden zusammengestellt wurde, vergleicht das Programm «Topologie» die dadurch entstandene «Ist-Topologie» mit der «Soll-Topologie» des betreffenden Planjahres.

Der Drucker schreibt nur die Knoten und Elemente aus, welche:

- nicht in der «Ist-Topologie» enthalten sind, wohl aber in der «Soll-Topologie» spezifiziert wurden,

- Elemente, welche in der «Soll-Topologie» fehlen, also neu in der «Ist-Topologie» enthalten sind.

Dann genügt es, zu kontrollieren, ob die aufgetretenen Differenzen gewollt oder ungewollt sind. Die Inputdaten und die von der Datenbank abgerufene «Konfiguration» werden zur Berechnung vorbereitet.

Nach Beendigung der Grundvariante und Ausdruck des Ergebnisses befinden sich die Resultate auch noch auf dem Disk. Unmittelbar darauf folgt die Berechnung weiterer rianten. Weiter stehen auch zwei Magnetbänder zur Verfü-Das erste enthält die Resultate zur Archivierung und ermöglicht die spätere Berechnung weiterer Varianten. Das zweite enthält die Resultate der «Ist-Topologie» in vorher gewählten Einheiten (z. B. MW, MVAr, A usw.). Dieses Magnetband dient zur Eintragung der Resultate mit Hilfe des Zeichenprogramms und des Plotters ins Netzschema.

Falls sich der Ingenieur entschieden hat, ein Schema des berechneten Netzes herzustellen, kann er wie folgt vorgehen:

#### 3. Zeichnen von Netzschemas

Schon seit vielen Jahren gehört es zu den Routinearbeiten von EDV-Anlagen, Maschinen- und Bauzeichnungen mit dem Plotter anzufertigen oder grafische Darstellungen und Auswertungen von Netzberechnungen zu machen.

Der Output jedes beliebigen Programms enthält grosse Mengen von Resultaten, von denen der Betriebs- oder nungsingenieur immer nur einen kleinen Teil für seine Entscheidungen braucht. Oft handelt es sich nur um Resultate

<sup>&</sup>lt;sup>1</sup>) In der Praxis ist es sehr wichtig, auch die Notwendigkeit eventueller nachträglicher Mutationen der Datenbank zu berücksichtigen, weshalb mit Vorteil Standardprogramme für den indexsequentiellen Zugriff zu den File-Records, z.B. CDC-LISA (Linked Index-Access) oder IBM-ISFMS (Index Séquentiel File-Management-System), angewendet werden. Dadurch ist es möglich, die definitiven Files für Input zusammenzustellen.

für ein Teilgebiet oder nur für einige Leitungen und formatoren. Wenn deren Belastungen sich 100 % nähert, ist das ganze Netz durchzurechnen.

Die Gründe dafür sind folgende:

- 1. Die berechnete Variante steht bereits zur Verfügung.
- 2. Die Arbeit der Netzreduktion fällt weg.
- 3. Die Resultate sind zuverlässiger.

Die zur Beurteilung der Variante notwendigen Daten sind im Output nicht immer hintereinander angeordnet, sondern das manuelle Heraussuchen aus dem umfangreichen Output und seine Übertragung auf die Zeichnung ist nicht nur raubend und kostspielig, sondern kann auch viele Fehler verursachen. Aus diesen Gründen ist es sicher besser, diese Arbeit dem Computer zu überlassen. Dazu gibt es zwei Möglichkeiten:

1. Das Programm wird so konzipiert, dass der Drucker nur Daten ausdruckt, welche von Interesse sind. Die Wahl dieser Daten kann im Programm festgelegt werden.

2. Die bisherigen Erfahrungen zeigen, dass es zweckmässig ist, berechnete Ausschnitte aus Varianten zum besseren Vergleich direkt nebeneinander ausplotten zu lassen. Dies gestattet dem Ingenieur einen sehr schnellen gegenseitigen Vergleich der einzelnen Varianten.

Für die manuelle Auswertung des Schemas sind viele beitsstunden von Ingenieur und Zeichner nötig. Für die Herstellung des gleichen Schemas mit Plotter genügen einige Minuten.

Wie schon erwähnt wurde, erstellt der Computer zwei Magnetbänder (Fig. 4), von denen das zweite die «Ist-Topologie» des ganzen berechneten Gebietes enthält. Jeder tung, welche zwei Knoten-Codes definiert, sind die berechne-Resultate zugeordnet. Dasselbe gilt für die Leitungsflüsse in Generatoren, Trafos und Leitungen. Es muss also nur noch das Schema aufgezeichnet und müssen gleichzeitig die Resultate eingeschrieben werden. Die Aufzeichnung des Schemas wird durch ein spezielles Programm ermöglicht. Bei der Zusammenstellung der Netzkonfiguration wird die Nummer der Leitung definiert, welche gleichzeitig von der Datenauch die Koordinaten der Knoten X und Y ruft. Auf die gleiche Weise werden die Koordinaten der Trafos und

Generatoren abgerufen, sofern sich diese an den spezifizier-Knoten befinden. Die Namen, Codes und Koordinaten sind auf einem File des Disk gespeichert. Nach Beendigung der Zusammenstellung der Netzkonfiguration befindet sich auf dem Disk die gleiche «Ist-Topologie» des Netzes, welche als Input für das Zeichenprogramm dient.

Weil die Codes in allen Programmen und im Zeichenprogramm übereinstimmen, ist nach Beendigung der Berechder «Ist-Topologie» die Zuordnung der Resultate zu den gleichen Codes des Schemas auf einem Magnetband möglich. Dieses legt man in den Plotter, welcher dasjenige mit den Resultaten zeichnet, wobei die gewünschten Einheimit einer Steuerkarte definiert werden können.

Die Codes werden nach praktischen Gesichtspunkten wählt, z. B. Region, Kanton, Betriebsverwaltung. Die Knoten-Codes enthalten immer in der 1. Kolonne einen frei wählbaren Buchstaben  $(A, B, C ...)$ , welcher so jedes Gebiet definiert. Dann braucht man nur in die Steuerkarte einzutra-Gebiet «CH» (C bis H) oder «BB» (nur B).

Das Zeichenprogramm liefert auch eine Beschriftung und den Kopf der Zeichnungen. Der erforderliche Text wird aus der Beschreibungskarte des benützten Programms (z. B. Lastfluss) abgerufen. Der Ingenieur muss die Plotterresultate nur noch visieren und den übrigen Auswertungen beilegen.

#### 4. Die Auswertungen der Varianten

Es wird mit Ausnahme der Berechnung des momentanen Zustandes des Netzes sehr selten nur eine Variante berech-Beim Ausbau von neuen Transformatorstationen 380 oder 220 kV, besonders bei Kernkraftwerken, ist es unerlässlich, eine ganze Reihe von Varianten zu berechnen (z. B 10 bis 30). Wenn es sich nur um <sup>3</sup> bis <sup>5</sup> Varianten handelt, ist es. nicht schwierig, die Outputdaten zusammenzustellen und die Resultate persönlich auszuwerten.

Eine grössere Anzahl von Varianten kann man sehr schwer persönlich auswerten und in bezug auf Lastfluss, Kurzschluss, Stabilität, Netzverluste und wirtschaftliche Lastverteilung, Kosten für den Ausbau usw. beurteilen.

Die Beurteilung von Lastfluss- und Kurzschlussvarianten ist einfacher. Die Mehrheit der Programme enthält als Ab-

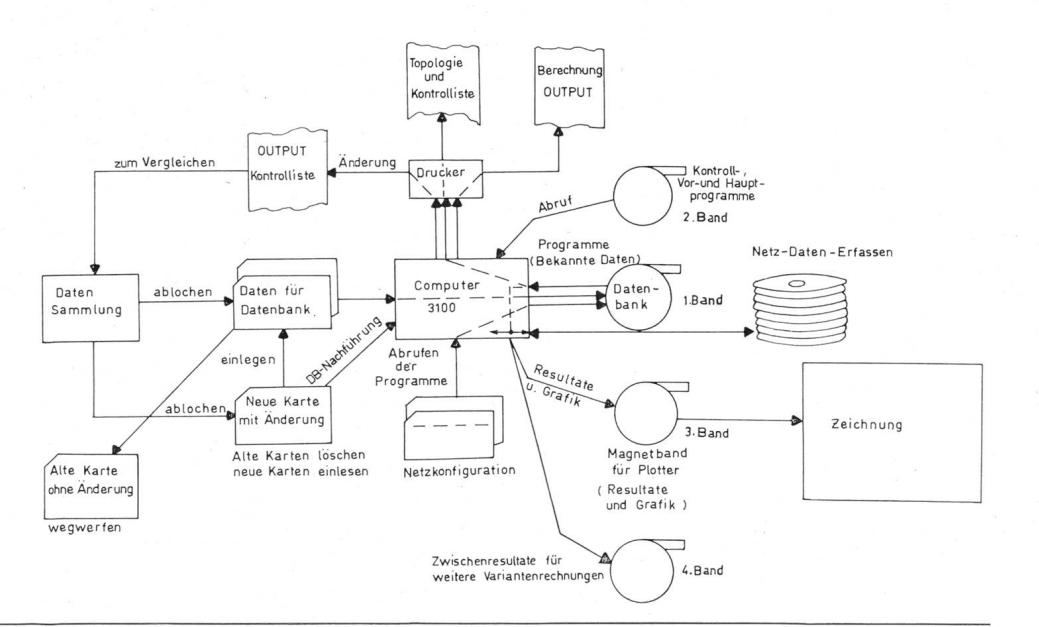

Fig. 4 Blockdiagramm der Datenbank

schluss die Auswertungsbilanz der Berechnung, nach welcher man die einzelnen Varianten anordnen kann.

Die persönliche Auswertung der Varianten verlangt nicht nur von den Betriebs- und Planungsingenieuren, sondern sonders von den Führungsbeamten viel Zeit, weil bei ihnen die ganze Entscheidung liegt. Bei einer grösseren Anzahl von Varianten kann man sehr schwer die durchschnittlich beste auswählen, weil dann die Übersicht über die Daten schwindet. Es ist dann nötig, viele Tabellen mit Resultaten zusammenzustellen, einige der besten auszuwählen und dann die zu verwirklichende Variante festzustellen, weil die Auswertung nach sehr verschiedenen Gesichtspunkten vorgenommen werden kann. Die Auswertung kann nur eine oder mehrere der genannten Leitungen oder Netzelemente (Schalter, Trenner, Trafo), Netzabschnitte oder ganze Netze des Energieversorgungsunternehmens betreffen.

Es ist ganz selbstverständlich, dass in den Auswertungsprogrammen die gleichen Ideen und Arbeitsmethoden einprogrammiert werden müssen wie bei der persönlichen Auswertung. Ein typisches Beispiel für die Auswertung eines bestehenden Netzes ist folgendes:

Nach der Beendigung der Berechnung des Lastflusses finden sich alle Resultate auf dem Disk. Mit dem Drucker kann man einen schriftlichen Output der ganzen Berechnung bekommen oder mit Hilfe des Auswertungsprogramms nur eine Auswahl von Outputdaten wie (Fig. 5):

1. Die Überlastung von Netzelementen über 100 % (oder 80 %).

a) Leitungen

b) Transformatoren

c) Apparate (Schalter, Trenner, Wandler)

2. Zu den einzelnen Überlastungen bestimmt und druckt der Computer gleichzeitig auch die Massnahme, welche man treffen muss, damit die Überlastung im Netz behoben werkann (z. B. Umbau der Leitung 120 mm2 Cu auf 400 mm2 Ad oder Umbau des Trenners 400 A auf 1250 A oder die Wandler von 300 A auf 600 A umschalten usw., mit Angabe der zu erwartenden Kosten).

3. Zum Schluss stellt der Computer den Gesamtpreis für die vorgesehene Verbesserung fest.

Weil die Elektrizitätswerke alle Einrichtungen im Rahihrer Unternehmungen aus Gründen der Lagerhaltung

Tabelle I

Grundvariante (Beispiele, nicht tatsächliche Werte)

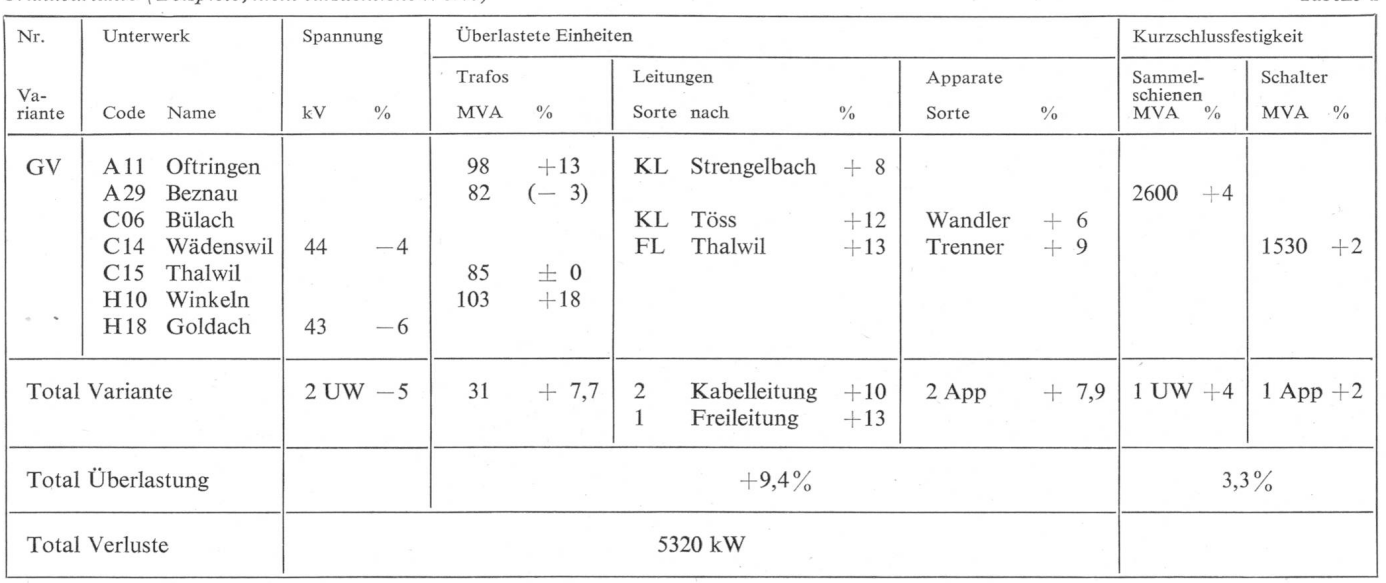

Variante 1

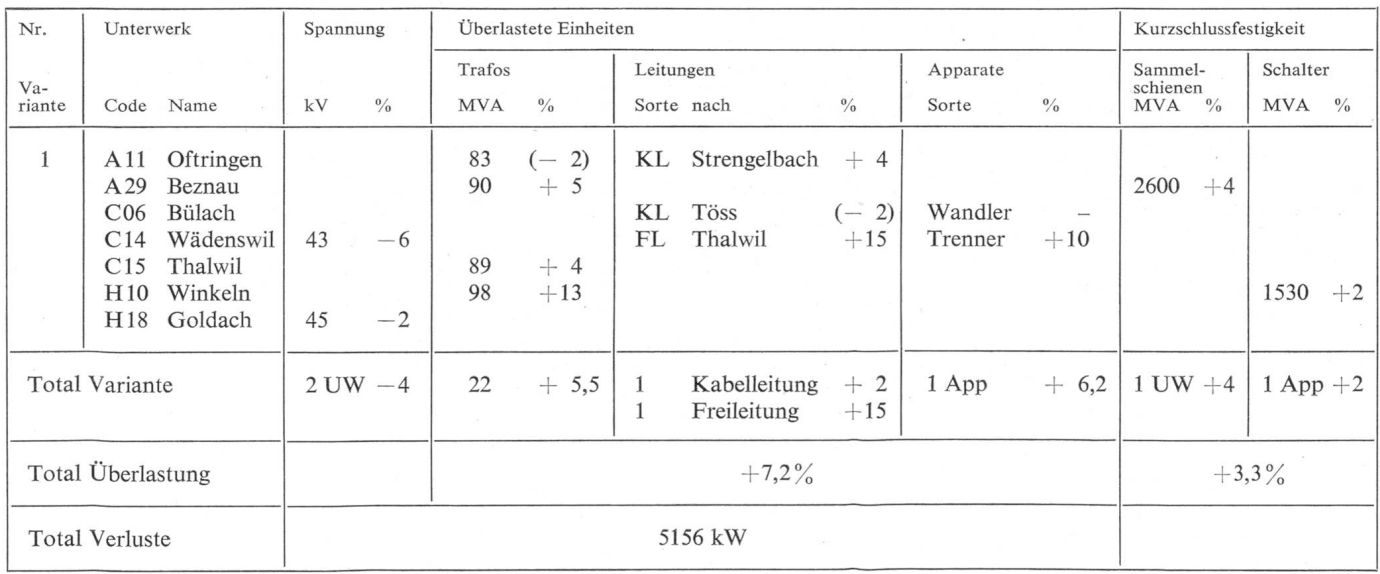

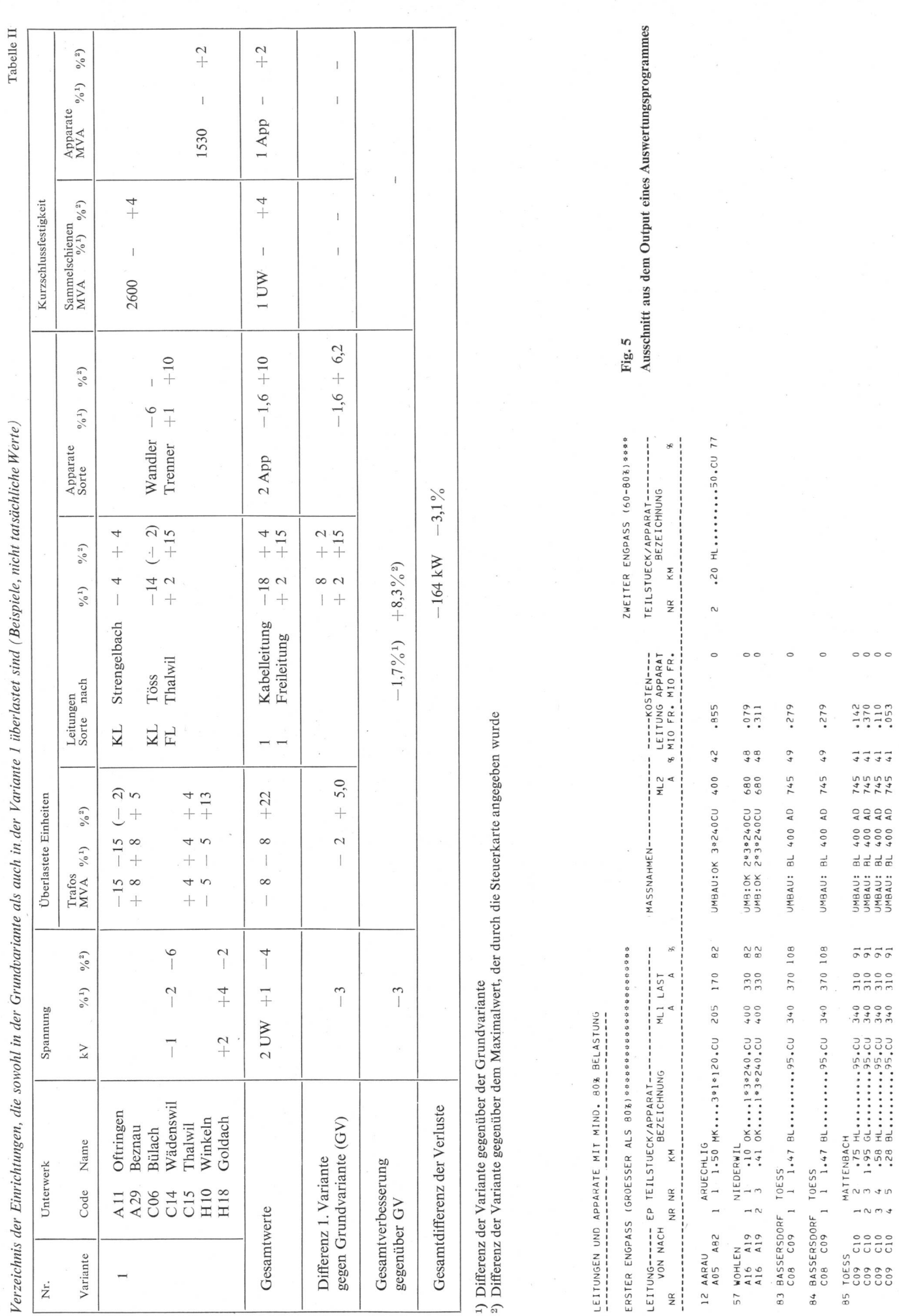

Bull. SEV/VSE 67(1976)5, 6. März

 $(B 131) 247$ 

 $\overline{\phantom{a}}$ 

 $\rightarrow \infty \rightsquigarrow$ 

85 TOESS<br>C09 C10<br>C09 C10<br>C09 C10<br>C09 C10

 $\overline{\phantom{a}}$ 

 $\circ \circ \circ \circ$ 

 $\begin{array}{r} .142 \\ .370 \\ .110 \\ .053 \end{array}$ 

 $1111$ <br> $111$ 7445<br>7445<br>7445  $\begin{array}{c}\n0 \\
0 \\
0 \\
0 \\
0 \\
0\n\end{array}$  $4000$ SURBAUS<br>SURBAUS<br>SURBAUS<br>SURBAUS

 $\begin{array}{c}\n\overrightarrow{0} & \overrightarrow{0} & \overrightarrow{0} \\
\overrightarrow{0} & \overrightarrow{0} & \overrightarrow{0}\n\end{array}$  $\begin{array}{c} 310 \\ 310 \\ 310 \\ 510 \end{array}$  $30000$ <br>3333

#### 27 28 29 30 31 32 33 34 35 36 37 38 39 40 41 42 43 44 45 43 47 48 49 50 51 52 53 54 55 56 57 58 59 60  $K A C O D E$  NAME  $\sqrt{35PAN}$   $\sqrt{7RAN}$  $X_{\mathsf{K}}$  LEII  $Z_{\mathsf{F}}$  LEI  $Z_{\mathsf{A}}$  PPA  $X \cdot$  ssimilation of the state of the state of the state of the state of the state of the state of the state of the state of the state of the state of the state of the state o <sup>1</sup> <sup>|</sup> | | <sup>i</sup> i <sup>1</sup> <sup>I</sup> <sup>|</sup> <sup>|</sup> <sup>|</sup> <sup>|</sup> <sup>1</sup> i <u>Ei II (III III II</u>

#### Fig. <sup>6</sup> Steuerkarte für die Eingabe der überlastungsgrade für die Netzelemente

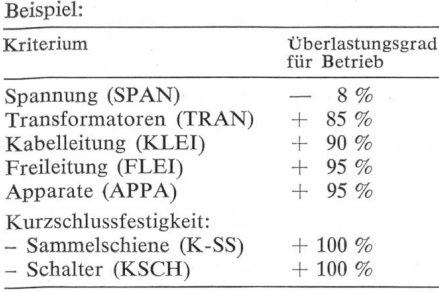

der Ersatzteile weitgehend normalisieren müssen, wird eine solche Computerauswertung technisch sinnvoll. Es genügt z. B. für jede Betriebsspannung, nur zwei Grössen von Schaltern, einer Messgruppe (Abgangs-Trafos) an Lager zu haben (200-400/5 A oder 300-600/5 A), einen Trenner 1000 oder 1250 A, eine oder zwei Sorten von Leitern oder Kabeln für die Leitungen.

Damit das Programm diese Auswertung durchführen kann, muss ihm mitgeteilt werden, welche Apparate beim Umbau durch welche ersetzt werden sollen, ob die Wandler nur umgeschaltet (z. B. 300 auf 600 A) oder ersetzt werden sollen sowie welche bisherigen Freileitungen und Kabelleidurch welche zu ersetzen sind. Die Berechnung der einzelnen Kosten sowie auch ihre Aufsummierung ist fach. Ähnliche Methoden kann man auch aufgrund des Kurzschlussprogramms anwenden für die Beurteilung der Schalter.

Ein sehr interessantes Auswertungsprogramm ist die rechnung der Grösse der Netzverluste, eventuell die Diffeder Verluste zwischen zwei Varianten. Nicht weniger interessant ist ein Programm, welches die schwächste Stelle im Netz bei einer Störung sucht, in dem es versuchsweise einzelne Leitungen ausfallen lässt und die Überlastung der restlichen Leitungen feststellt.

Ein weiteres, aber schon schwierigeres Beispiel ist die Auswertung von Lastfluss- und Kurzschlussberechnungen als Ganzes. Auch hier sind die Grundkriterien gegeben, mäss denen der Betriebsingenieur jede Berechnung bewertet:

#### Lastflusskriterien

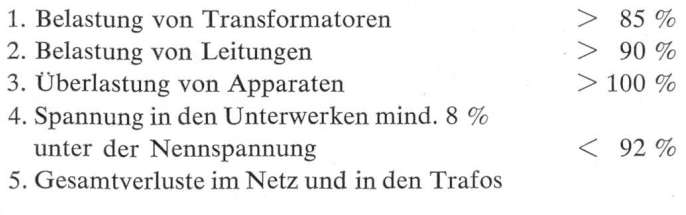

#### Kurzschlusskriterien

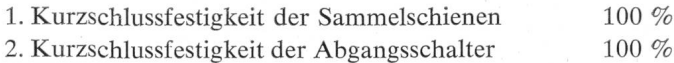

Zu diesen Grundkriterien kommen noch weitere, nach denen das Programm die Berechnungen auszuwerten hat. Zuerst werden die Grundvarianten Lastfluss und Kurzschluss und alle anderen Varianten hintereinander berechnet. Die Resultate werden auf dem Disk gespeichert und dann

Netzelementes bezeichnet, dessen Überschreitung vom Programm als Überlast betrachtet wird.

Bemerkung: Als Überlastungsgrad wird jener Prozentsatz der Nennleistung des

mit einem Auswertungsprogramm in die Tabelle I und II einsortiert.

In die Tabelle I werden für jede Variante alle Einrichtungen eingetragen, die mehr als mit dem angegebenen Überlastungsgrad belastet sind.

Man kann nun mehrere Varianten miteinander vergleiindem man für die einzelnen überlasteten Elemente nach ihren Nennleistungen gewichtete Mittelwerte der lastungen feststellt. Die Tabelle II enthält dann die mittleren Überlastungen mehrerer Varianten.

Die Summe der einzelnen Kolonnen in der Tabelle I gibt an:

1. Wieviel Transformatoren, Leitungen und Apparate bei jeder Variante überlastet sind.

2. Bei welchen Unterwerken die Sammelschienen und die Schalter kurzschlussmässig unterdimensioniert sind.

3. Auf welchen Sammelschienen die Spannung mehr als auf <sup>8</sup> % unter der Nennspannung gesunken ist.

4. Gesamtverluste des Netzes.

Durch eine gewichtete Mittelwertbildung der Kolonnen in der Tabelle II bekommt man die Übersicht, um wieviel sich die Gesamtbelastung der einzelnen Einrichtungen « + » zu schlechterem oder zu besserem «-» gegenüber der Grundvariante geändert hat.

Die Summentabellen I und II werden ein gutes Hilfsmittel für die Auswertung sein. Vom Auswertungsprogramm kann man noch die Auswertung der Variante aus der Tabelle II verlangen. Die Bedingungen für diese Tabelle kann der triebs- oder Planungsingenieur frei wählen, und zwar mit zwei Karten:

1. Karte: Beschreibung «Art der Auswertung»,

2. Karte: Steuerkarte für «Reale Überlastungen»

(siehe Fig. 6),

welche vor dem Auswertungsprogramm eingelegt werden.

Für diese freigewählte Auswertung sind folgende pierungen vorgenommen worden:

#### 2. Steuerkarte

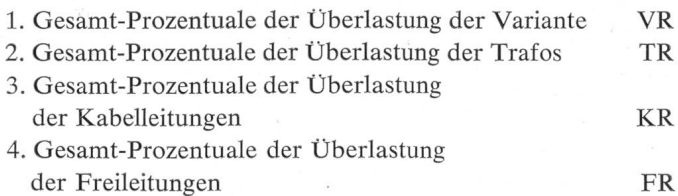

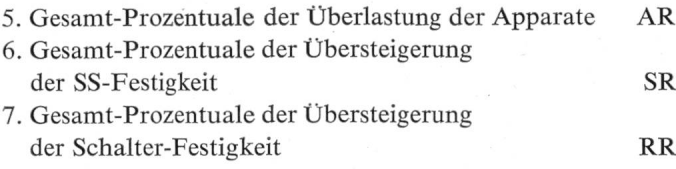

8. Gesamt-Prozentuale der Verluste ZR

9. Kleinste Spannungsabfälle NR

Die Auswertung der Varianten und ihre Anordnung in den Tabellen I und II ist vom berechneten elektrischen Netz abhängig. Es ist nicht möglich zu sagen, ob die Überlastung eines Transformators der einer Leitung oder eines Apparates gleichwertig ist. Bei den Transformatoren kann man die Überlastung durch bessere Kühlung beeinflussen, während man bei der Kabelleitung nichts unternehmen kann. Würde der Betriebsingenieur die Berechnung aufgrund kurzfristiger Überlegungen ausführen, würden seine Auswertungsbedingungen anders sein als die des Planungsingenieurs, welcher das Netz für die nahe oder ferne Zukunft rechnet. Es kommen oft kurzfristige Betriebsumstände vor, bei welchen schwach dimensionierte Elemente überlastet werden, was sich durch überdurchschnittlich hohe Netzverluste zeigt. Der Planungsingenieur hat dagegen ein Interesse, das Netz so zu gestalten, dass keine Überlastungen auftreten. Daraus folgt, dass das Auswertungsprogramm für den trieb einfacher sein wird als für die Planungsabteilung.

Die Berechnung des zukünftigen Netzausbaues oder die Eingliederung von Kernkraftwerken in bestehende Netze ist langwierig und verlangt Ingenieur- und Computerzeit sowie grosse Investitionen auf dem Hard- und Softwaresektor.

Eventuell könnte der Computer teilweise auch die menstellung einer sogenannten «Idealen Netzkonfiguration» übernehmen; Ansätze dazu wurden in dieser Arbeit geliefert.

#### Adresse des Autors:

J. Tlapa, Ing.-Tech. HTL, Höhtalstrasse 85, 5400 Ennetbaden.

## Leistungsthyristoren und ihre Netzrückwirkungen Berechnungsmethode der zulässigen Anschnittsteuerleistung

Von C. Oester

Die immer häufiger auf den Markt kommenden thyristoren und die dabei eintretende «Netzverschmutzung» sind mit Rücksicht auf einen geordneten Betrieb der Netze in zulässi-Grenzen zu halten. Im nachstehenden Bericht wird eine Berechnungsmethode dargestellt, die dem Betriebsingenieur eine Möglichkeit bietet, die zulässige Anschnittsteuerleistung im derspannungsnetz in einer gewissen Entfernung von der Transformatorenstation grafisch aus Kurven herauszulesen.

#### 1. Ausgangssituation und Zielsetzung

Die Kommission des VSE für Fragen der Rundsteuertechnik hat zur Begrenzung der Netzstörungen durch Phasenanschnittsteuerungen folgende Empfehlungen und Richtlinien herausgegeben :

- Empfehlung über den Anschluss von Thyristoren mit Phasenanschnittsteuerung vom 10. Juli 1969 [1],

- Richtlinie über die Aufnahme von Vorbehalten in Verträgen zwischen den Elektrizitätswerken und Grossbezügern betreffend den Anschluss von halbleitergesteuerten Geräten vom 1. Juni 1973 [1],

Dank diesen Empfehlungen konnte bis heute dem menden Oberwellenspektrum in unseren Netzen Einhalt geboten werden. Mit der Richtlinie über Vertragsvorbehalte wurde auch die maximal zulässige Oberwellenpegelerhöhung nach CENELEC-Norm EN 50.006 bestimmt<sup>1</sup>). Um anhand der Richtlinienwerte die zulässige Anschnittsteuerleistung rechnen zu können, ist für jedes Gerät eine aufwendige Netzberechnung notwendig. Dieser Bericht soll diese Lücke ausfüllen.

<sup>1</sup>) Comité Européen de Normalisation Electrotechnique

Les thyristors de puissance, qui apparaissent toujours plus fréquemment sur le marché, et la «pollution du réseau» qui en résulte, doivent être maintenus dans des limites admissibles, pour garantir une exploitation ordonnée des réseaux. Dans le rapport qui suit, une méthode de calcul est présentée, qui donne à l'ingénieur d'exploitation la possibilité de déterminer graphiquement du point d'allumage dans le réseau à basse tension, à une certaine distance du poste de transformateurs.

#### 2. Berechnungsgrundlagen

#### 2.1 Grundformel

Die erwähnte CENELEC-Norm gibt die Grenzen der Oberschwingungsspannungserhöhung in Prozenten der Netzspanan. Es handelt sich dabei um den maximal zulässigen Spannungsabfall der Oberschwingungsströme an einer stimmten Netzimpedanz.

Die nachstehende Grundformel ergibt für den Spannungsabfall [2]:

$$
\varDelta U \nu_{\max} = C \nu_{\max} \, I_N \, \sqrt{ \, R_{\rm N}{}^2 + (\nu X_{\rm N})^2}
$$

Hierin bedeuten :

- $\Delta Uv_{\text{max}}$  Maximal zulässiger Oberschwingungsspannungsabfall zwischen Phase und Nulleiter in der betreffenden Oberwelle (darf nicht grösser werden als CENELEC)
- Cv Maximaler Fourierkoeffizient des Oberwellenstromes bei extremem Anschnittwinkel und symmetrischem Phasenanschnitt. (Ein unsymmetrischer Phasenanschnitt ergibt grössere Oberwellenströme)

(bei überbrückter Anschnittsteuerung)

/n Nennstrom des Anschnittsteuergerätes